### **ΕΡΓΑΣΙΑ 3 : ΠΡΟΣΕΓΓΙΣΤΙΚΕΣ ΜΕΘΟΔΟΙ**

### **Όνομα**: Άντζελα Μουτσλάρη

Αρ. Μητ. :12071

Άσκηση 3.1-1 [Πολυωνυμική Παρεμβολή]

ΕΡΩΤΗΜΑ (i)

ΠΟΛΥΩΝΥΜΟ ΠΑΡΕΜΒΟΛΗΣ LAGRANGE

$$
\text{Sub}(x) = e^{-x^2}
$$

Τα πολυώνυμα Lagrange για παρεμβολή στα σημεία:

(0,f(0)) , (0.3,f(0.3)),(0.6,f(0.6)),(1,f(1)) είναι:

$$
L_o(x) = \frac{(x-0.3)(x-0.6)(x-1)}{(0-0.3)(0-0.6)(0-1)}
$$

$$
\sum_{y} L_1(x) = \frac{(x-0.0)(x-0.6)(x-1)}{(0.3-0.0)(0.3-0.6)(0.3-1)}
$$

$$
L_2(x) = \frac{(x-0)(x-0.3)(x-1)}{(0.6-0.0)(0.6-0.3)(0.6-1)}
$$

$$
\sum_{y} L_3(x) = \frac{(x-0)(x-0.3)(x-0.6)}{(1-0.0)(1-0.3)(1-0.6)}
$$

Το πολυώνυμο θα είναι:

$$
\Rightarrow \text{ To no}\\ \text{No solution to 0 as } \text{eiv} \text{ or } \text{...}\\ \text{So } \text{p}(x) = L_0(x) \cdot f(x_0) + L_1(x) \cdot f(x_1) + L_2(x) \cdot f(x_2) + L_3(x) \cdot f(x_3)
$$

 $f(0) = 1$  $f(0.3) = 0.9139312$  $f(0.6) = 0.6976763$  $f(1) = 0.36787944$ 

Το γράφημα είναι:

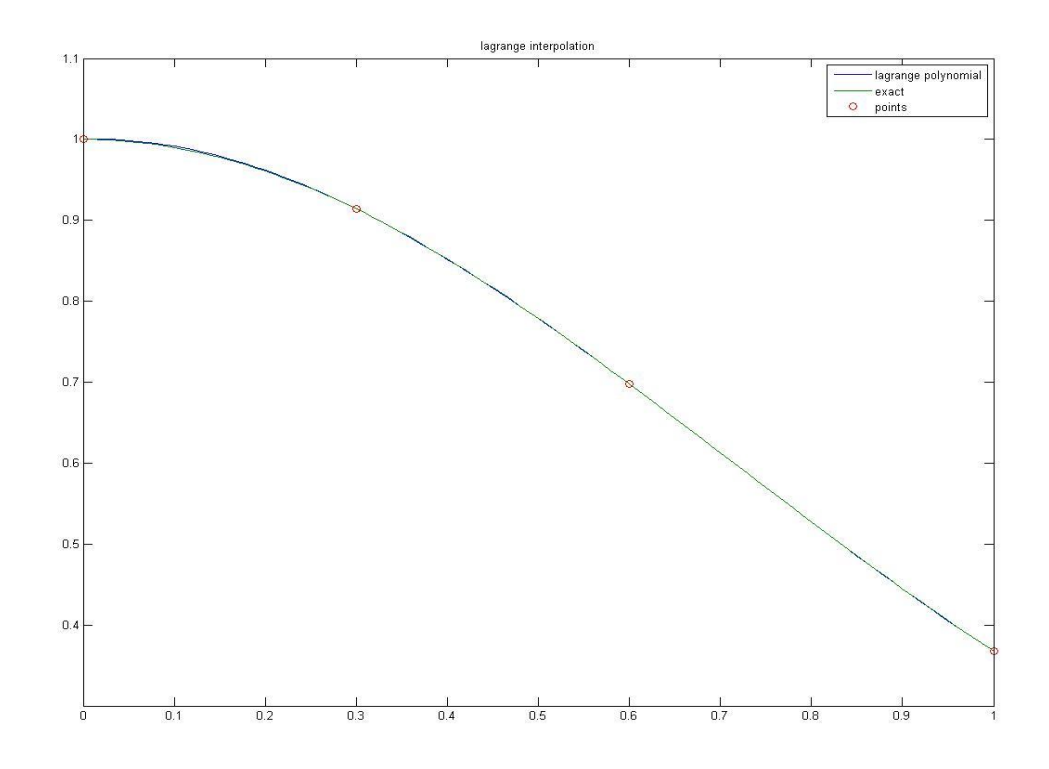

# $\geq$  3.1-1 ΕΡΩΤΗΜΑ (iii)

 Πρόγραμμα Υπολογισμού Των Παραπάνω Πολυωνύμων σε MATLAB

function lagrange format long  $x=[0:0.01:1]$ ;

```
x0=0; x1=0.3; x2=0.6; x3=1;y0=f(x0);y1=f(x1);y2=f(x2);y3=f(x3);xx=[x0 x1 x2 x3];
yy=[y0 y1 y2 y3];
y=10(x)*y0+11(x)*y1+12(x)*y2+13(x)*y3;
```
#### figure

```
plot(x,y,x,f(x),xx,yy, 'o')title( 'lagrange interpolation')
legend('lagrange polynomial','exact','points')
end
```

```
function val=f(x)val=exp(-x.^2);
end
```

```
function val=l0(x)
x0=0;x1=0.3;x2=0.6;x3=1;val=(x-x1).*(x-x2).*(x-x3)./((x0-x1)*(x0-x2)*(x0-x3));
end
```

```
function val=l1(x)
x0=0;x1=0.3;x2=0.6;x3=1;
val=(x-x0).*(x-x2).*(x-x3)./((x1-x0)*(x1-x2)*(x1-x3));
```

```
function val=l2(x)
x0=0;x1=0.3;x2=0.6;x3=1;val=(x-x0).*(x-x1).*(x-x3)./((x2-x0)*(x2-x1)*(x2-x3));
end
function val=l3(x)
x0=0;x1=0.3;x2=0.6;x3=1;val=(x-x0).*(x-x1).*(x-x2)./((x3-x0)*(x3-x1)*(x3-x2));
 end
```
# 3.1-1 Ερώτημα (ii)

end

Το Πολυώνυμο Newton Προκύπτει από τον Παρακάτω Πίνακα με τις Διαιρεμένες Διαφορές.

Το Γράφημα του Πολυωνύμου & της Ακριβούς Συνάρτησης f(x) είναι :

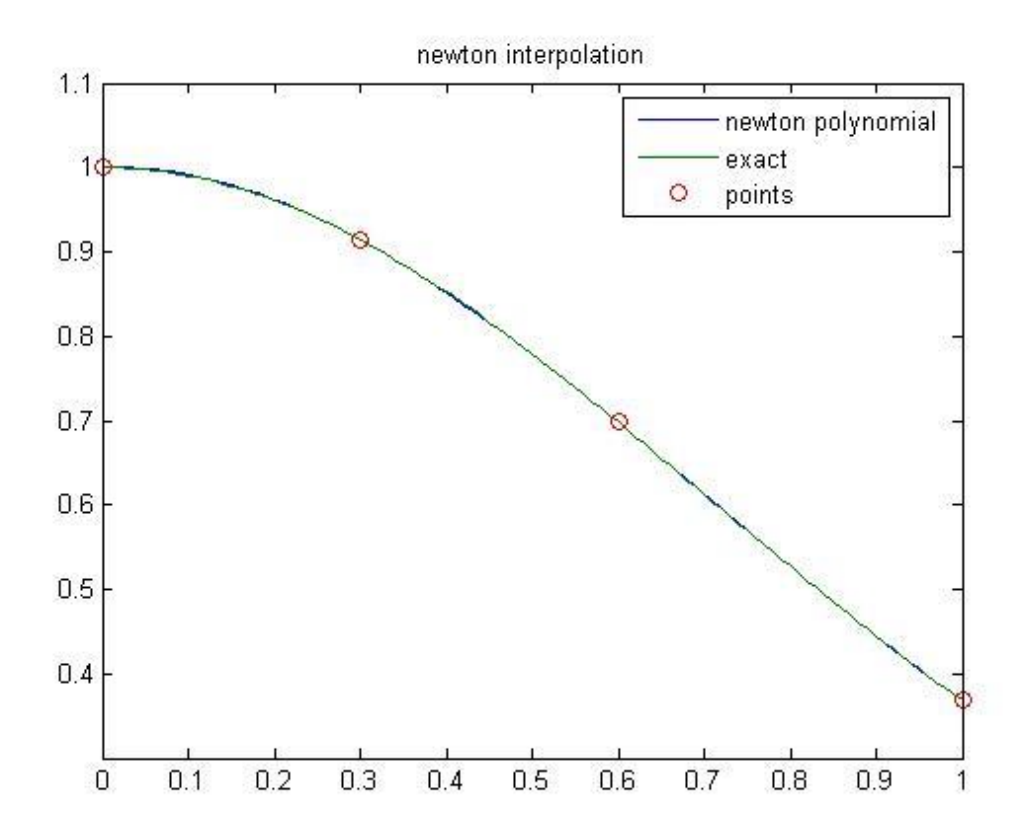

 $\triangleright$  3.1-1 Ερώτημα (iii) Aνάπτυξη Προγράμματος MATLAB

```
function newton
format long
x=[0:0.01:1];
x0=0; x1=0.3; x2=0.6; x3=1;y0=f(x0);y1=f(x1);y2=f(x2);y3=f(x3);xx=[x0 x1 x2 x3];yy=[y0 y1 y2 y3];
f01=(y1-y0)/(x1-x0);f12=(y2-y1)/(x2-x1);f23=(y3-y2)/(x3-x2);
f012=(f12-f01)/(x2-x0);
f123=(f23-f12)/(x3-x1);f0123=(f123-f012)/(x3-x0);
y=y0+f01*(x-x0)+f012*(x-x0).*(x-x1)+f0123*(x-x0).*(x-x1).*(x-x2);
figure
plot(x,y,x,f(x),xx,yy, 'o')title( 'newton interpolation')
legend('newton polynomial','exact','points')
end
function val=f(x)val=exp(-x.^2);
end
```
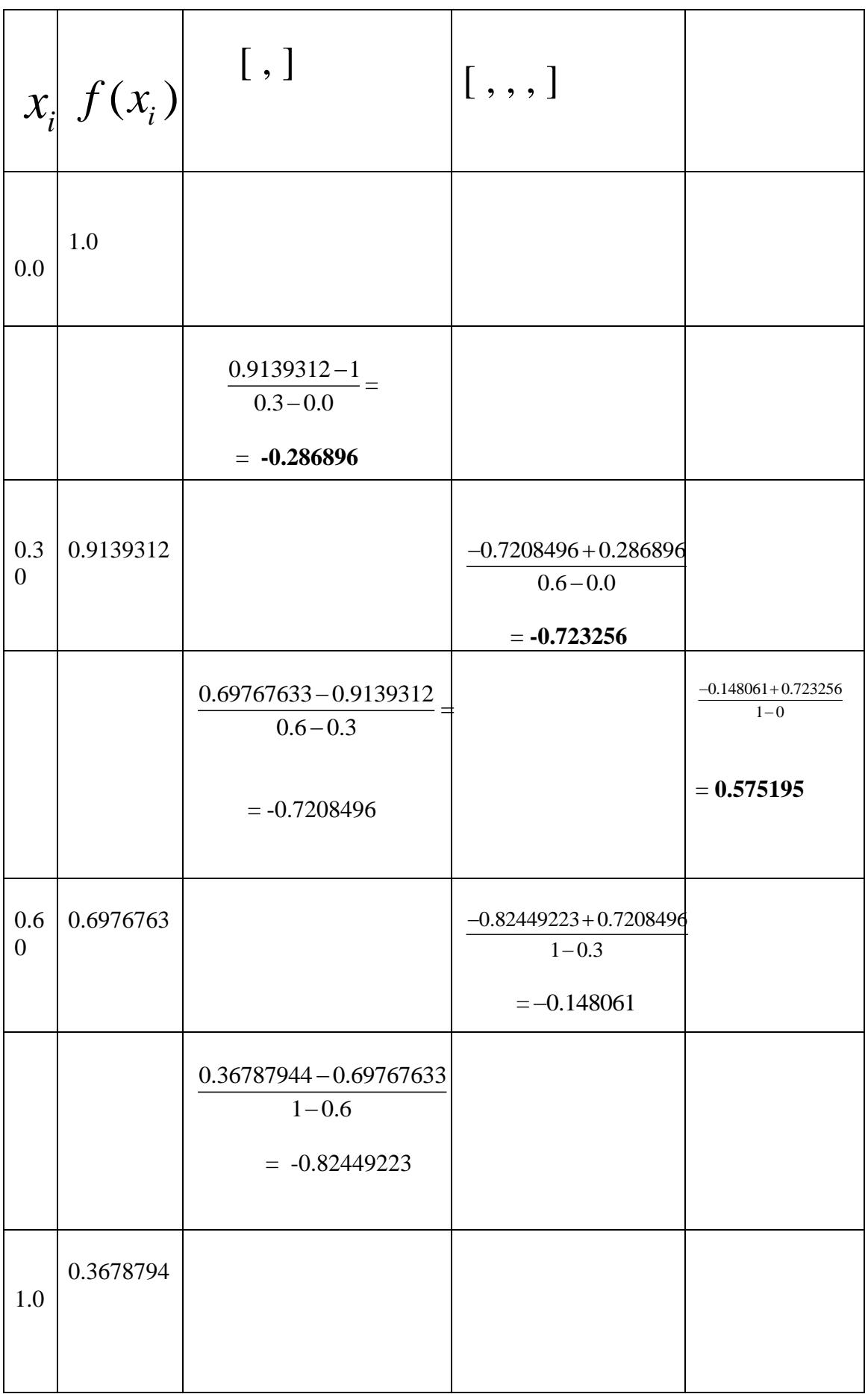

είναι:

To Πολυώνυμο Newton 3<sup>ου</sup> βαθμού που παρεμβάλλεται στα δεδομένα σημεία,  
\n
$$
p(x) = 1 - 0.286896(x-0) - 0.723256(x-0)(x-0.3) +
$$
\n
$$
0.575195(x-0)(x-0.3)(x-0.6)
$$

μετά τις πράξεις προκύπτει :

μετά τις πράξεις προκύπτει :  
\n
$$
p(x) = 1 + 0.0336159x - 1.2409315x2 + 0.575195x3
$$

Το πολυώνυμο προσεγγίζει την ολοκληρωτέα συνάρτηση στο διάστημα [0,1]

$$
f(x) = e^{-x^2} \sqcup p(x)
$$

με ολοκλήρωση του πολυώνυμου παρεμβολής NEWTON έχω:

$$
\mu \epsilon \text{ obokhipoon to to to do}
$$
\n
$$
\int_{0}^{1} e^{-x^{2}} dx \approx \int_{0}^{1} p(x) dx = \int_{0}^{1} (1 + 0.0336159x - 1.2409315x^{2} + 0.575195x^{3}) dx
$$

Δηλαδή το ζητούμενο ολοκλήρωμα προσεγγίζεται αριθμητικά από:  
\n
$$
I \approx 1 + 0.0336159 \frac{1^2}{2} - 1.2409315 \frac{1^3}{3} + 0.575195 \frac{1^4}{4} = 0.746963
$$
\n
$$
Error = |0.746824 - 0.746963| \approx 1.39 \cdot 10^{-4}
$$

δηλαδή έχει σφάλμα ως προς τη θεωρητική δοθείσα τιμή = 1.39\*10^(-4) ~ 0.000139

Άσκηση 3.1-2 Προσεγγιστικές Μέθοδοι

$$
f[x_0, x_1] = \frac{(f(x_1) - f(x_0))}{(x_1 - x_0)}
$$

$$
f[x_1, x_2] = \frac{(f(x_2) - f(x_1))}{(x_2 - x_1)}
$$

$$
f[x_0, x_1, x_2] = \frac{(f[x_1, x_2] - f[x_0, x_1])}{(x_2 - x_0)} = \frac{\frac{(f(x_2) - f(x_1))}{(x_2 - x_1)} - \frac{(f(x_1) - f(x_0))}{(x_1 - x_0)}}{(x_2 - x_0)}
$$

### ΙΣΑΠΟΣΤΑΣΕΙΣ ΣΗΜΕΙΩΝ ΚΑΤΑ h

$$
(x1 - x0) = (x2 - x1) = (x3 - x2) = h
$$
  
x<sub>2</sub> - x<sub>0</sub> = x<sub>3</sub> - x<sub>1</sub> = 2h  
x<sub>3</sub> - x<sub>0</sub> = 3h

$$
f[x_0, x_1, x_2] = \frac{\frac{(f(x_2) - f(x_1))}{h} - \frac{(f(x_1) - f(x_0))}{h}}{2h}
$$

$$
f[x_0, x_1, x_2] = \frac{f(x_0) - 2f(x_1) + f(x_2)}{2h^2}
$$

$$
f[x_0, x_1, x_2] = \frac{f(x_0) - 2f(x_1) + f(x_2)}{2!h^2}
$$

$$
2!f[x_0, x_1, x_2] = \frac{f(x_0) - 2f(x_1) + f(x_2)}{h^2}
$$

$$
f[x_1, x_2, x_3] = \frac{f(x_1) - 2f(x_2) + f(x_3)}{2h^2}
$$

$$
f[x_0, x_1, x_2, x_3] = \frac{f[x_1, x_2, x_3] - f[x_0, x_1, x_2]}{x_3 - x_0}
$$

$$
f[x_0, x_1, x_2, x_3] = \frac{f(x_1) - 2f(x_2) + f(x_3)}{2h^2} - \frac{f(x_0) - 2f(x_1) + f(x_2)}{2h^2}
$$

$$
5n
$$
  

$$
f[x_0, x_1, x_2, x_3] = \frac{(f(x_1) - 2f(x_2) + f(x_3)) - (f(x_0) - 2f(x_1) + f(x_2))}{6h^3}
$$

$$
f[x_0, x_1, x_2, x_3] = \frac{(-f(x_0) + 3f(x_1) - 3f(x_2) + f(x_3))}{6h^3}
$$

$$
f[x_0, x_1, x_2, x_3] = \frac{(-f(x_0) + 3f(x_1) - 3f(x_2) + f(x_3))}{3!h^3}
$$

$$
3!f[x_0, x_1, x_2, x_3] = \frac{(-f(x_0) + 3f(x_1) - 3f(x_2) + f(x_3))}{h^3}
$$

# Άσκηση 3.2 **Μέθοδος Ελαχίστων Τετραγώνων**

Σύμφωνα με το Παράδειγμα 4.1-3, Συμπληρώνω τον Πίνακα

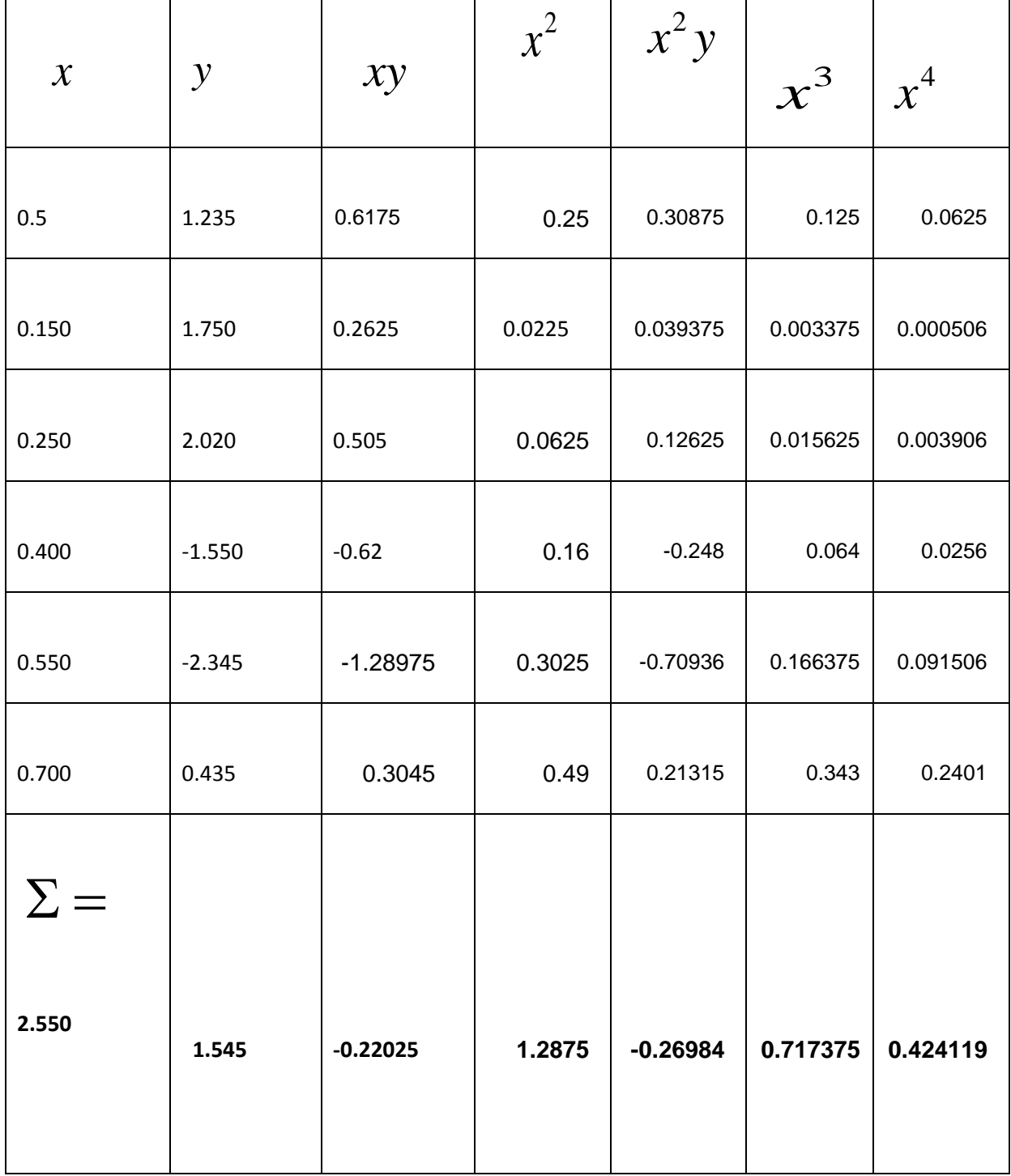

Σύστημα :

$$
a_0 \Sigma x_i^0 + a_1 \Sigma x_i^1 + a_2 \Sigma x_i^2 = \Sigma y_i \qquad (\sum_{n=1}^6 x_i^0 = 6)
$$

$$
a_0 \Sigma x_i^1 + a_1 \Sigma x_i^2 + a_2 \Sigma x_i^3 =
$$
  

$$
a_0 \Sigma x_i^2 + a_1 \Sigma x_i^3 + a_2 \Sigma x_i^4 = \Sigma x_i^2 y_i
$$

ή σε μορφή πινάκων :

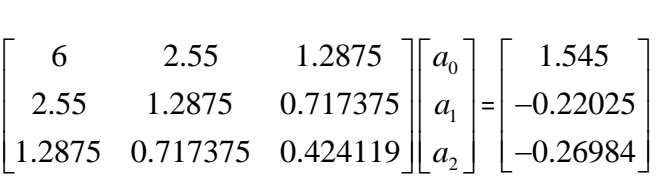

Από τη λύση του συστήματος (πχ. με Matlab)

προκύπτει

$$
\begin{bmatrix} a_0 \\ a_1 \\ a_2 \end{bmatrix} = \begin{bmatrix} 18.6371 \\ -102.7621 \\ 117.8761 \end{bmatrix}
$$

το 2<sup>ου</sup> βαθμού πολυώνυμο για προσέγγιση ελαχίστων τετραγώνων σφάλματος:  
\n
$$
p(x) = 18.6371 - 102.7621x + 117.8761x2
$$

ΓΡΑΦΗΜΑ :

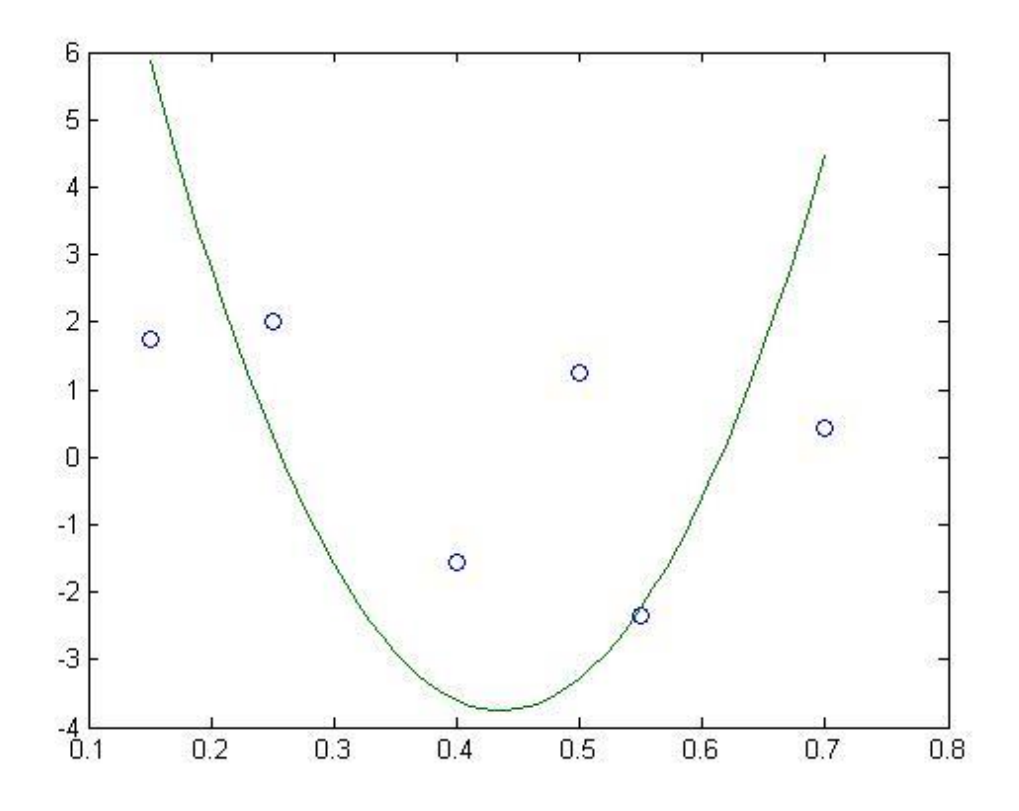

Για να βρούμε το πολυώνυμο  $1^{\circ\upsilon}$  βαθμού

Γράφουμε το (υπο) σύστημα

$$
a_0 \Sigma x_i^0 + a_1 \Sigma x_i^1 = \Sigma y_i \qquad (\Sigma x_i^0 = 6)
$$
  

$$
a_0 \Sigma x_i^1 + a_1 \Sigma x_i^2 = \Sigma x_i y_i
$$

$$
\begin{bmatrix} 6 & 2.55 \\ 2.55 & 1.2875 \end{bmatrix} \begin{bmatrix} a_0 \\ a_1 \end{bmatrix} = \begin{bmatrix} 1.545 \\ -0.22025 \end{bmatrix}
$$

η λύση είναι: *a*<sub>0</sub>= 2.086565  $a_1 = -4.303681$ 

$$
P_1(x) = 2.086565 - 4.303681x
$$

#### ΓΡΑΦΗΜΑ:

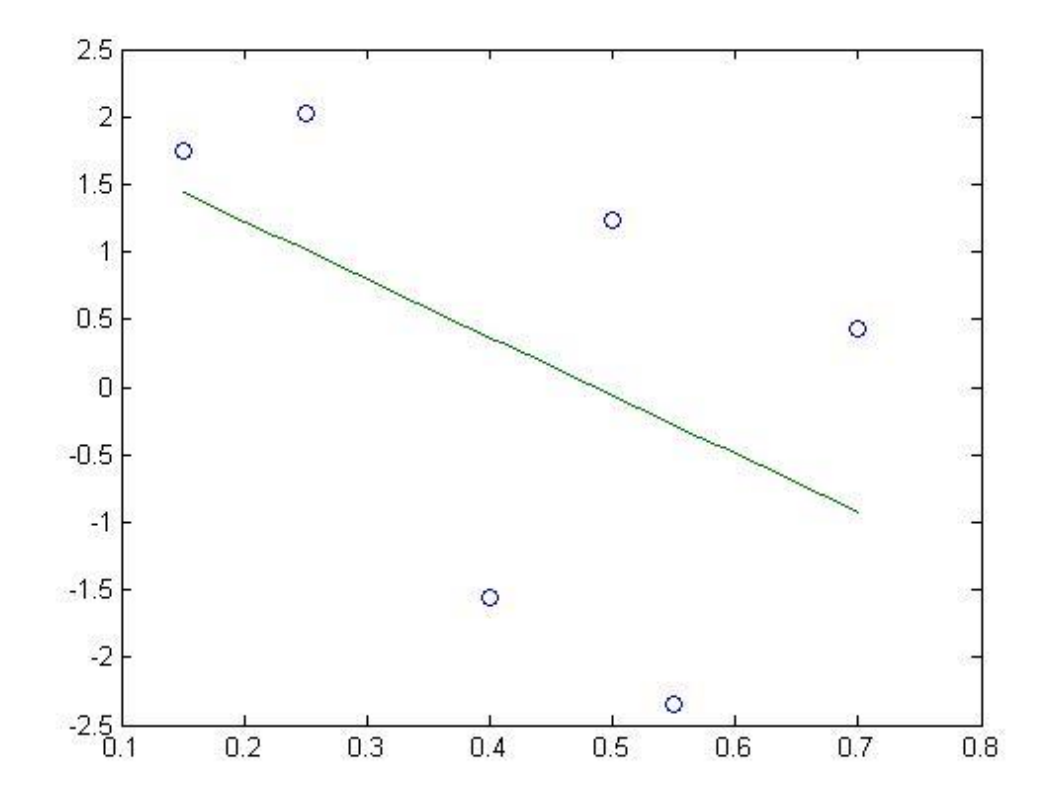

Παρακάτω υπολογίζεται το σφάλμα της προσέγγισης με το πολυώνυμο  $1^{\circ\upsilon}$  βαθμού.

ΣΦΑΛΜΑ =

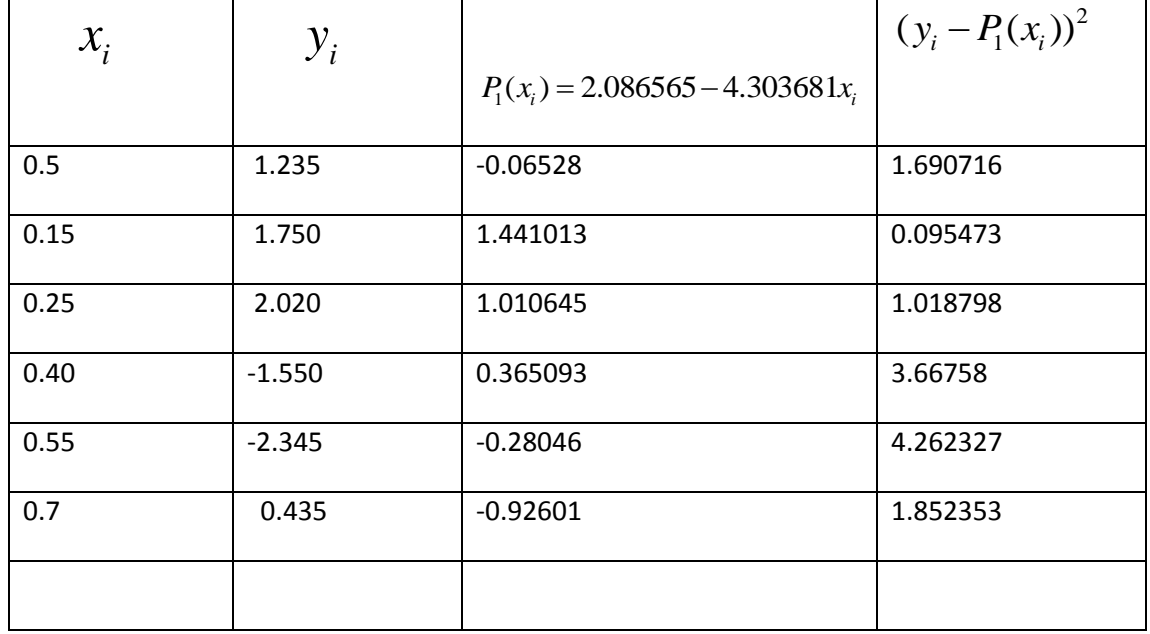

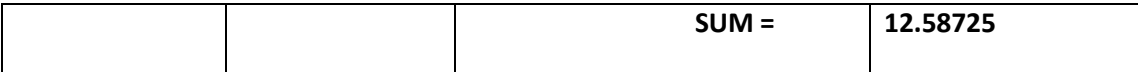

Άρα συνολικό σφάλμα είναι το άθροισμα των τετραγώνων των σφαλμάτων:

$$
\sum_{n} ((y_i - P_1(x_i))^2) = 12.58725
$$

# Άσκηση 3.3 SPLINE

ΕΡΩΤΗΜΑ (i)

Τα σημεία είναι – σύμφωνα με την 3.1-2, **4 ισαπέχοντα στο διάστημα [0,1]** με

$$
Ισαπόσταση h=(1-0)/3 = 0.3333333
$$

Δηλαδή:

$$
x_0 = 0
$$
,  $x_1 = 0.333333$ ,  $x_2 = 0.666667$ ,  $x_3 = 1.00000$ 

H συνάρτηση που θέλουμε να προσεγγίσουμε με παρεμβολή στα παραπάνω σημεία είναι η  $f(x) = e^{-x^2}$ 

Tο κυβικό Spline θα έχει τη γενική μορφή :

To κυβικό Spline θα έχει τη γενική μορφή :  
\n
$$
s(x) = b_0 + b_1 x + b_2 x^2 + b_3 x^3 + c_1 (x - x_1)_+^3 + c_2 (x - x_2)_+^3
$$

με 6 αγνώστους : *i b* , *<sup>i</sup> c*

$$
b_0 + b_1 x_0 + b_2 x_0^2 + b_3 x_0^3 + c_1 0 + c_2 0 = s(x_0) = 0
$$
\n(1)

$$
b_0 + b_1 x_1 + b_2 x_1^2 + b_3 x_1^3 + c_1 0 + c_2 0 = s(x_1) = y1
$$
 (2)

$$
b_0 + b_1 x_1 + b_2 x_1 + b_3 x_1^3 + c_1 (x_2 - x_1)^3 + c_2 (x_2 - x_2)^2
$$
\n
$$
b_0 + b_1 x_2 + b_2 x_2^2 + b_3 x_2^3 + c_1 (x_2 - x_1)^3 + c_2 (x_2 - x_2)^2 \tag{3}
$$

$$
b_0 + b_1 x_2 + b_2 x_2^2 + b_3 x_2^3 + c_1 (x_2 - x_1)^3 + c_2 0 = s(x_2) = 0 \tag{3}
$$
\n
$$
b_0 + b_1 x_3 + b_2 x_3^2 + b_3 x_3^3 + c_1 (x_3 - x_1)^3 + c_2 (x_3 - x_2)^3 = s(x_3) = 0 \tag{4}
$$

οι οριακές συνθήκες με δεδομένες τις πρώτες παραγώγους στα 2 άκρα .

$$
b_1 + 2b_2x_0 + 3b_3x_0^2 = s'(x_0)
$$
\n
$$
(5)
$$
\n
$$
b_1 + 2b_2x_3 + 3b_3x_3^2 + 3c_1(x_3 - x_1)^2 + 3c_2(x_3 - x_2)^2 = s'(x_3)
$$
\n
$$
(6)
$$

 $x^2+3c(x_2-x_1)^2+3c(x_2-x_2)^2$ 

οι σχέσεις 1-6 αποτελούν γραμμικό σύστημα που λύνεται ως προς  $\left.b_{i}\right.$  ,  $\left.c_{i}\right.$ Σε μορφή πινάκων, και με αντικατάσταση των  $\vert x_i \vert$  γίνεται :

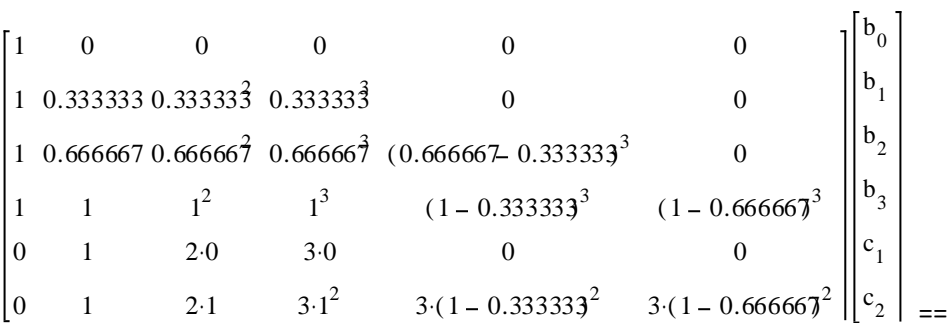

$$
= \begin{bmatrix} e^{0} \\ e^{-0.33333^{2}} \\ e^{-0.666667^{2}} \\ e^{-1^{2}} \\ 0 \\ 2e^{-1^{2}} \end{bmatrix}
$$

με επίλυση του συστήματος έχουμε

$$
\begin{bmatrix} b_0 \\ b_1 \\ b_2 \\ b_3 \\ c_1 \\ c_2 \end{bmatrix} = \begin{bmatrix} 1 \\ 0 \\ 1.35151676 \\ 1.21521293 \\ -3.1916189 \\ 12.145973 \end{bmatrix}
$$

το spline είναι

<sup>2</sup> + 1.21521293 $x^3$  – 3.1916189(x – 0.333333)<sub>+</sub><sup>3</sup> + 12.145973(x – 0.66667)<sub>+</sub><sup>2</sup> *s*(*x*) = 1 + 0*x* + 1.35151676*x*<sup>2</sup> + 1.21521293*x*<sup>3</sup> – 3.1916189(*x* – 0.3333333)<sub>+</sub><sup>3</sup> + 12.145973(*x* – 0.66667)<sub>+</sub><sup>3</sup>

### & στα επιμέρους διαστήματα

 $^{2}$  +1.21521293 $x^{3}$ *s x*  $x$  *x x x*  $x$  *x*  $x$  *x*  $x$  *x*  $x$  *x*  $x$  *x*  $x$  *x*  $x$  *x*  $x$  *x*  $x$  *x*  $x$  *x*  $x$  *x*  $x$  *x*  $x$  *x*  $x$  *x*  $x$  *x*  $x$  *x*  $x$  *x*  $x$  *x*  $x$  *x*  $x$  *x*  $x$  *x*  $x$  *x*  $x$  *x*  $x$  *x*  $x$ 

<sup>2</sup> +1.21521293 $x^3$  – 3.1916189(x – 0.333333)<sup>3</sup>  $s(x) = 1 + 0x + 1.35151676x^2 + 1.21521293x^3 - 3.1916189(x - 0.333333)^3$ ,  $x \in [0.333, 0.667]$ 

<sup>2</sup> +1.21521293 $x^3$  – 3.1916189(x – 0.333333) <sup>3</sup> +12.145973(x – 0.66667)<sup>3</sup>  $x \in [0.333, 0.667]$ <br> $s(x) = 1 + 1.35151676x^2 + 1.21521293x^3 - 3.1916189(x - 0.333333)^3 + 12.145973(x - 0.66667)^3$  $x \in [0.667, 1.000]$ 

ΤΟ ΓΡΑΦΗΜΑ

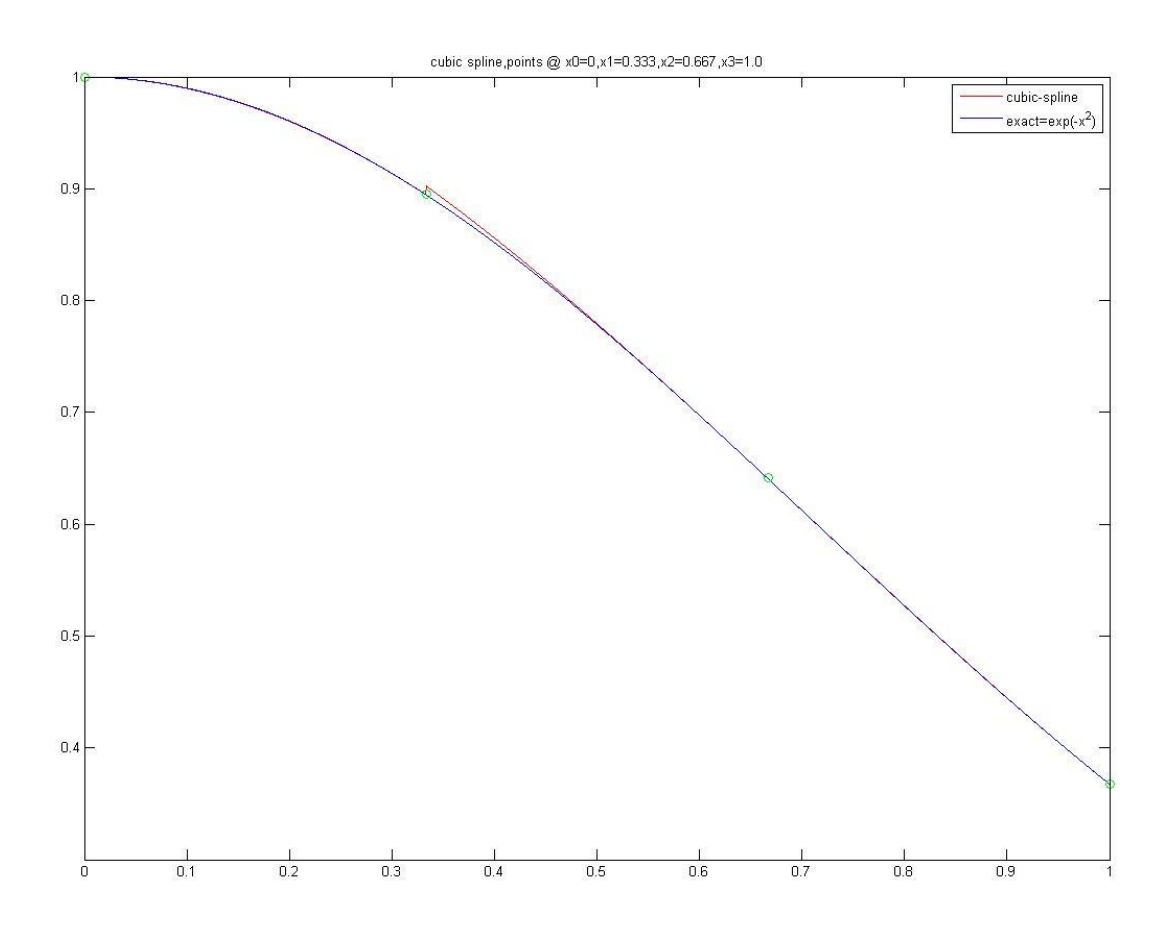

Η 'ασυνέχεια' που παρατηρείται κοντά στο 2° σημείο (χ=0.333), οφείλεται πιθανά στην επιλογή των αρχικών κόμβων.

Τρέχοντας το πρόγραμμα με άλλη επιλογή αρχικών κόμβων

Στα χ0=0, χ1=0.25,χ2=0.40,χ3=1.

Παίρνουμε ένα καλύτερο γράφημα.

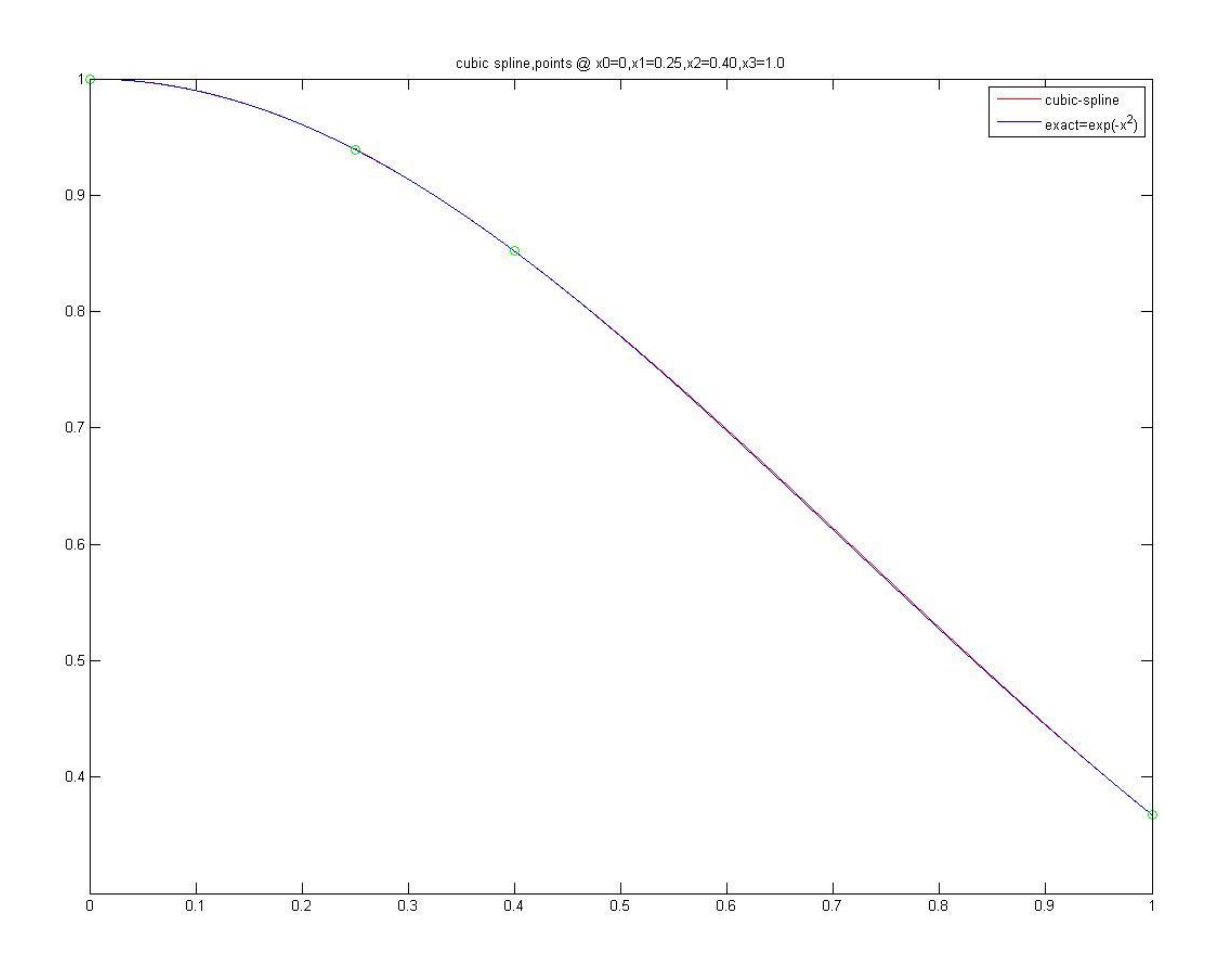

### ΑΝΑΠΤΥΞΗ ΠΡΟΓΡΑΜΜΑΤΟΣ (MATLAB) ΓΙΑ TO ΚΥΒΙΚΟ SPLINE

 $b = (A^{\wedge} - 1) * y;$ 

```
x0=0 ;x1=x0+h ;x2=x1+h; x3=x2+h;
x0=0.;
x1=0.333333;
x2=0.666667;
x3=1;
y0=f(x0);y1=f(x1);y2=f(x2);y3=f(x3);y=[y0 y1 y2 y3 df(x0) df(x3)]';
y
df(x0)df(x3)xi=[x0 x1 x2 x3];
yi=[y0 y1 y2 y3];
A=[ 1 \times 0 \times 0^2 \times 0^3 0;
     1 x1 x1^2 x1^3 0 0;
     1 x^2 x^{2^2} x^{2^3} (x^2-x^1)^3 0;
     1 x3 x3^2 x3^3 (x3-x1)^3 (x3-x2)^3;
     0 1 2*x0 3*x0^2 0 0;
     0 1 2*x3 \cdot 3*x3^2 \cdot 3*(x3-x1)^2 \cdot 3*(x3-x2)^2;
 con=cond(A)
```

```
function spline
```
format long

h=1.0/3.0;

b

```
dx=(x3-x0)/10000;xx(1)=x0; s(1)=y0;for i=2:1:10001
     xx(i)=xx(i-1)+dx;if (xx(i) \le x1)s(i)=b(1)+b(2)*xx(i)+b(3)*xx(i)^2+b(4)*xx(i)^3;elseif(x1 \le x \le i) \le x2s(i)=b(1)+b(2)*xx(i)+b(3)*xx(i)^2+b(4)*xx(i)^3+b(5)*(xx(i)-
x1) ^3;
elseif(x2<xx(i)<=x3)
     s(i)=b(1)+b(2)*xx(i)+b(3)*xx(i)^2+b(4)*xx(i)^3+b(5)*(xx(i)-x1) ^3+b(6) * (xx(i)-x2) ^3;
 end
 end
 s(3330)
 s(3700)
 figure
 plot(xx,s)
```

```
end
```
end

```
legend('cubic-spline','exact');
```

```
title=('cubic spline approximating the function f(x) = exp(-x^2)');
```

```
plot(xx,s,'-r',xx,f(xx),'b',xi,yi,'og')
```

```
figure
```
function  $val=f(x)$ 

val=exp(-x.^2);

```
function val=df(x)
val = -2*x*exp(-x^2);
end
```
 $\triangleright$  Άσκηση 3.3 Spline

#### ΕΡΩΤΗΜΑ (ii)

To Φυσικό Κυβικό Spline, με 4 κόμβους συνολικά, θα έχει την παρακάτω μορφή.  
\n
$$
s(x) = b_0 + b_1 x + c_0 (x - x_0)_+^3 + c_1 (x - x_1)_+^3 + c_2 (x - x_2)_+^3 + c_3 (x - x_3)_+^3
$$
\n
$$
(a\pi\delta \text{ Σημειώσεις & σχ. 5.1.3-12)
$$

Εδώ οι εξισώσεις είναι Σύστημα 6x6

Eδώ οι εξισώσεις είναι Σύστημα 6x6  
\n
$$
b_0 + b_1 x_0 = y_0
$$
\n
$$
b_0 + b_1 x_1 + c_0 (x_1 - x_0)^3 = y_1
$$
\n
$$
b_0 + b_1 x_2 + c_0 (x_2 - x_0)^3 + c_1 (x_2 - x_1)^3 = y_2
$$
\n
$$
b_0 + b_1 x_3 + c_0 (x_3 - x_0)^3 + c_1 (x_3 - x_1)^3 + c_2 (x_3 - x_2)^3 = y_3
$$
\n
$$
c_0 + c_1 + c_2 + c_3 = 0
$$
\n
$$
c_0 x_0 + c_1 x_1 + c_2 x_2 + c_3 x_3 = 0
$$

σε μορφή πινάκων γίνεται

$$
\begin{bmatrix} 1 & x_0 & 0 & 0 & 0 & 0 \ 1 & x_1 & (x_1 - x_0)^3 & 0 & 0 & 0 \ 1 & x_2 & (x_2 - x_0)^3 & (x_2 - x_1)^3 & 0 & 0 \ 1 & x_3 & (x_3 - x_0)^3 & (x_3 - x_1)^3 & (x_3 - x_2)^3 & 0 \ 0 & 0 & 1 & 1 & 1 & 1 \ 0 & 0 & x_0 & x_1 & x_2 & x_3 \end{bmatrix} \begin{bmatrix} b_0 \\ b_1 \\ c_0 \\ c_1 \\ c_2 \\ c_3 \end{bmatrix} = \begin{bmatrix} y_0 \\ y_1 \\ y_2 \\ y_3 \\ y_4 \\ 0 \\ 0 \end{bmatrix}
$$

μετά την επίλυση ,πχ με matlab προκύπτει η λύση

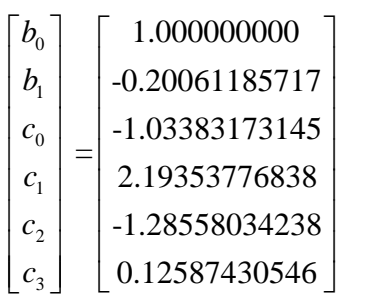

η συνολική εξίσωση γίνεται (με στρογγύλευση των παραπάνω συντελεστών)

τρογγύλευση των παραπάνω συντελεστών)<br>-<br>-<br>+ + 2.193538(x – 0.33333)<sup>3</sup> + -1.28558(x – 0.66667)<sup>3</sup> + 0.12587(x – 1)<sup>3</sup> *c*<sub>2</sub>  $\begin{bmatrix} c_2 \\ c_3 \end{bmatrix}$   $\begin{bmatrix} -1.28558034238 \\ 0.12587430546 \end{bmatrix}$ <br>η συνολική εξίσωση γίνεται (με στρογγύλευση των παραπάνω συντελεστών)<br>*s*(*x*) = 1.0 – 0.200612*x*-1.0338317(*x* – 0)<sup>3</sup> + 2.193538(*x* – 0.33333)<sup></sup>

#### ΓΡΑΦΗΜΑ

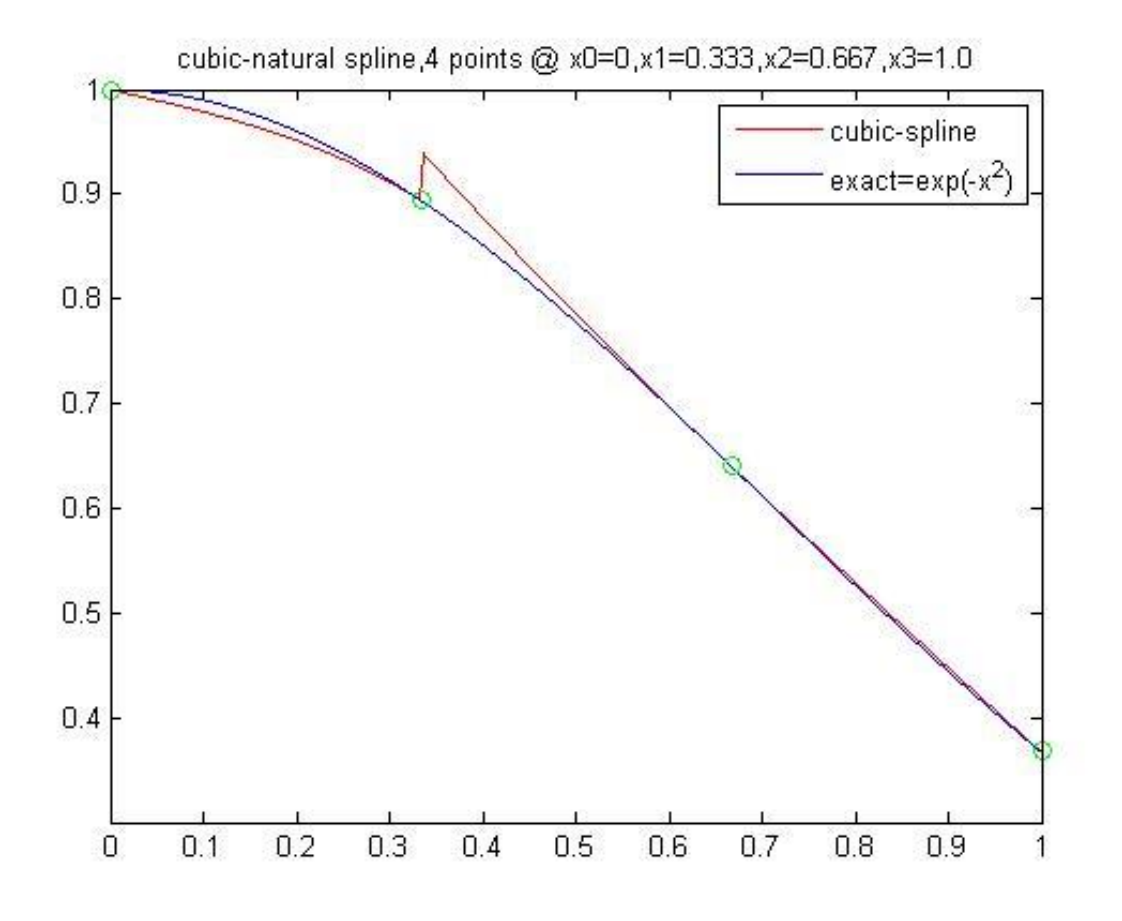

Το φυσικό κυβικό , είναι λιγότερο καλό από το πλήρες κυβικό , κυρίως στα άκρα. Βλέπουμε ξανά την ασυνέχεια στο χ=0.333.

Επαναλαμβάνουμε το τρέξιμο με τη δεύτερη επιλογή 4 σημείων Στα χ= 0 , 0.25, 0.40, 1.0

### ΓΡΑΦΗΜΑ

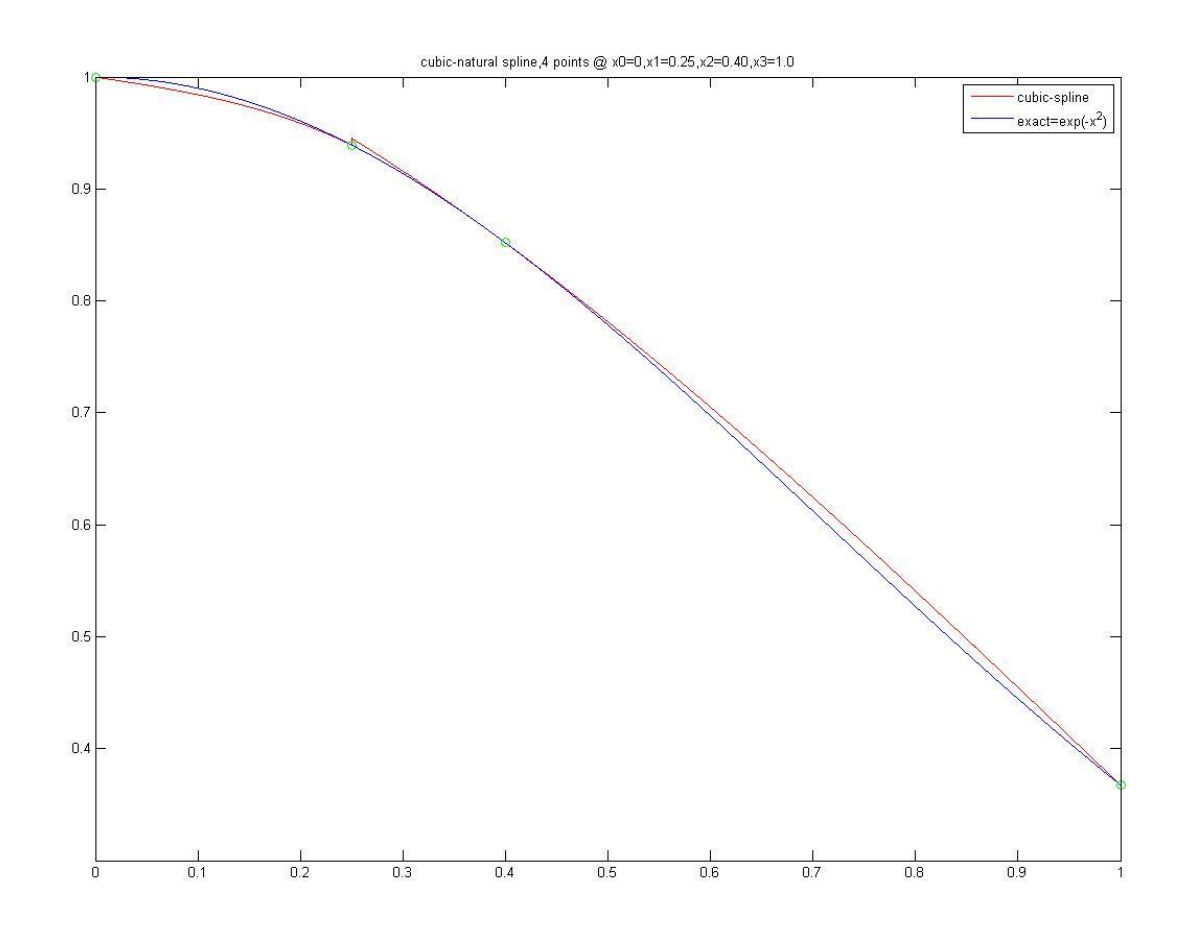

Παρατηρώ μεγάλη βελτίωση στο σημείο ' ασυνέχειας', παραγώγου Αλλά βεβαια παραμένει η ιδια εικόνα μικρότερης ακριβείας στο πρωτο τμημα  $[0,\chi]$ ]=[0,0.25], λογω της μικροτερης 'ποιοτητας' του φυσικου, κυριως στις παραγωγους των ακρων σημειων.

### Ανάπτυξη Προγράμματος MATLAB για το Φυσικό Κυβικό Spline

```
function cubic natural spline
format long
h=1.0/3.0;
x0=0 ;x1=x0+h ;x2=x1+h; x3=x2+h;
\text{\%} x0=0; x1=0.25; x2=0.40; x3=1.0;y0=f(x0);y1=f(x1);y2=f(x2);y3=f(x3);y=[y0 y1 y2 y3 0.0 0.0]';
xi=[x0 x1 x2 x3];
yi=[y0 y1 y2 y3];
A=[\begin{array}{cccccccc} 1 & x0 & 0 & 0 & 0 \end{array}1 x1 (x1-x0)^3 0 0 0;
     1 x2 (x2-x0)^3 (x2-x1)^3 0 0;
     \begin{array}{ccccccccc} 1 & x3 & (x3-x0)^\wedge 3 & (x3-x1)^\wedge 3 & (x3-x2)^\wedge 3 & 0 & ; & \\ 0 & 0 & 1 & 1 & 1 & 1 & i \end{array}0 0 1 1 1
     0 0 x0 x1 x2 x3 ];
b=(A^{\wedge}-1)*y;b
 c0=b(3);c1=b(4);c2=b(5);c3=b(6);
 dx=(x3-x0)/10000;
 xx(1)=x0; s(1)=y0;for i=2:1:10001
     xx(i) = xx(i-1) + dx;s0=b(1)+b(2)*xx(i)+c0*(xx(i)-x0)^3;
 if (xx(i) \le x1)s(i)=s0;\text{elseif}(x1\text{&}x) \text{&} \text{&} \text{&} x2)s(i)=s0+c1*(xx(i)-x1)^3;elseif(x2 < x x (i) < = x3)s(i)=s0+c1*(xx(i)-x1)^3+c2*(xx(i)-x2)^3;end
 end
 figure
 plot(xx,s,'r',xx,f(xx),'b',xi,yi,'og')
```

```
title('cubic-natural spline,4 points @ 
x0=0, x1=0.25, x2=0.40, x3=1.0');
 legend('cubic-spline','exact=exp(-x^2)');
end
function val=f(x)val=exp(-x.^2);
 end
function val=df(x)
val = -2*x*exp(-x^2);
end
```
### **ΠΑΡΑΤΗΡΗΣΗ**

Με προσθήκη ενός εσωτερικού κόμβου και κατάλληλη επιλογή των άλλων εσωτερικών κόμβων , η ακρίβεια βελτιώνεται πολύ. Πχ με εισαγωγή ενός ακόμα κόμβου, και κόμβους στα σημεία (μη ισαπέχοντα) Χ=[0,0.20,0.65,0.80,1.0] Προκύπτει :

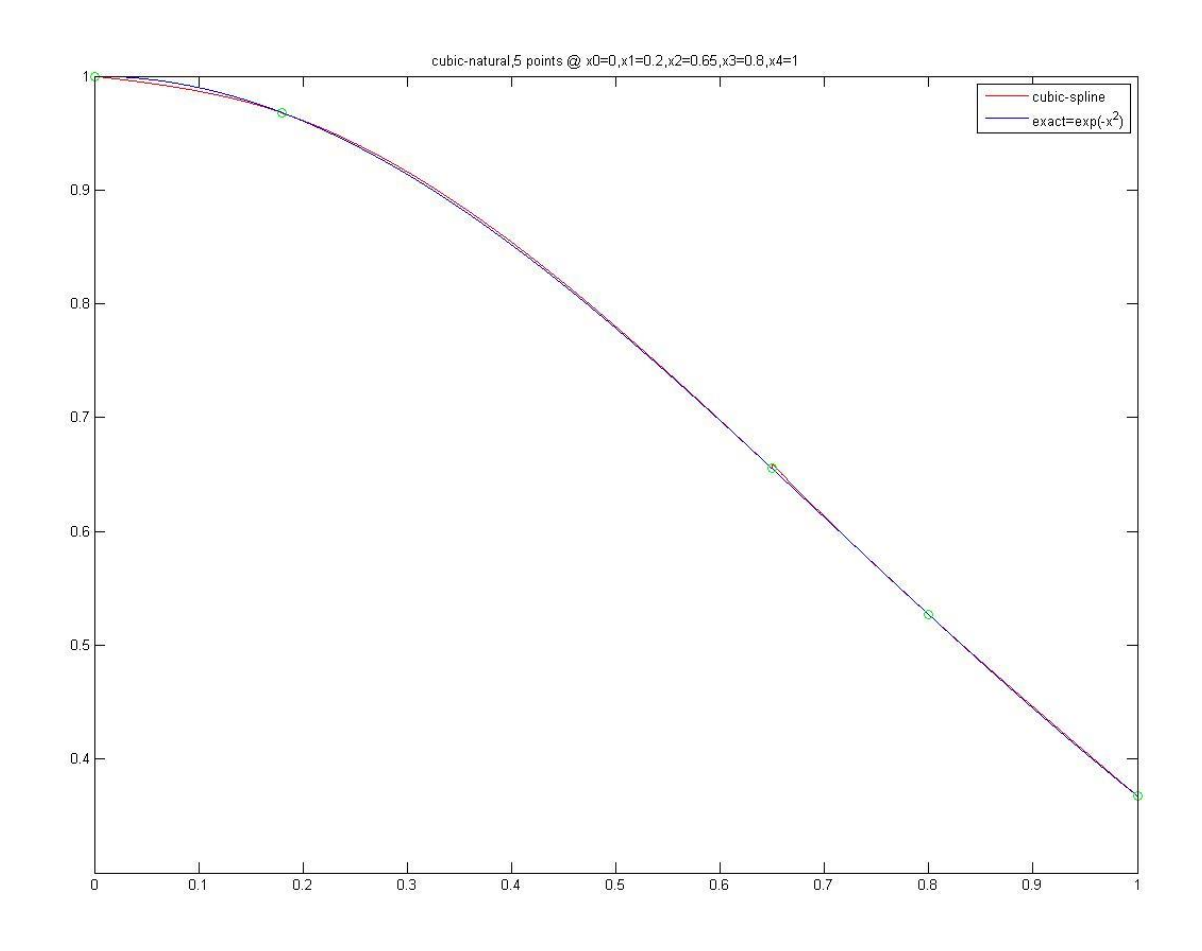

Φυσικό κυβικό spline με 5 κόμβους.